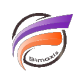

## Convertir une date au format UNIX en date au format conventionnel

## **Description**

Le format de temps Unix est un système pour décrire les points dans le temps, défini comme le nombre de secondes écoulées depuis minuit temps universel coordonné (UTC) du premier janvier 1970, sans compter les secondes intercalaires. Ceci est un format informatique, mais pas un format convivial. Pour obtenir la date et l'heure dans un format plus convivial (par exemple, avec le format de date ISO et le format de l'heure HH:MM:SS), nous allons créer un calcul dans Visual Integrator. Dans l'approche qui est décrite, les secondes intercalaires ne sont pas prises en compte. Afin de prendre en considération ces dernières, il faudrait un lookup avec une table des temps ajustant les secondes, et on ne sait pas quand une prochaine seconde intercalaire sera ajoutée.

Au moment de la publication de cet article , la dernière seconde intercalaire ajoutée a été effectuée dans la nuit du 30 juin au 1er juillet 2015 et l'écart actuel entre le temps UTC et le temps UNIX/POSIX est de 26 secondes.

La date peut-être calculée de la façon suivante :

## **replace(date\_offset("1970/01/01", trunc(champ\_horodatage\_UNIX/86400), "days"), "/", "-")**

L'heure peut-être calculée de la façon suivante :

```
concat (
lpad((trunc(mod(champ_horodatage_UNIX, 86400)/3600)), 2, "0"),
":",
lpad(trunc(mod(champ_horodatage_UNIX, 3600)/60), 2, "0"),
":",
lpad(mod(champ_horodatage_UNIX, 60), 2, "0")
)
```
## **Tags**

- 1. calcul
- 2. Data Integrator
- 3. date
- 4. Visual Data Integrator